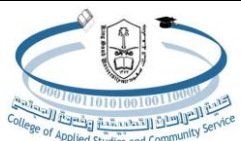

King Saud University Collage Of Applied Studies And Community Service Database and Programming Diploma

#### **Subnetting Examples**

## **Example 1: Given the following IP address 10.245.131.0 and a subnet mask of 255.255.224.0 (/19) determine the following:**

1. Class of the IP

**A**

2. Default subnet mask

**255.0.0.0**

3. Network Address

**10.0.0.0**

4. Subnet ID

**00001010.11110101 .10000011.00000000(10.245.131.0) 11111111.11111111.11100000.00000000 (255.255.224.0/19) AND 00001010. 11110101.10000000.00000000**

letwork Bits=8 Subnetwork Bits=11 Host Bits=13

**10.245.128.0**

## **Example 2: Given the following IP address 172.16.189.5 a subnet mask of 255.255.254.0/23 determine the following:**

1. Class of the IP

**B**

2. Default subnet mask

**255.255.0.0**

3. Network Address

**172.16.0.0**

4. Subnet ID

 $10101100.\cdots$  \\ \ \ \ \ \ \ \ \ \ \ \ \ \ 01.00000101(172.16.189.5) **11111111.11111111.11111110.00000000 (255.255.254.0/23) AND 10101100. 00010000. 10111100.00000000**

**Network Bits=16** Subnetwork Bits=7 Host Bits=9

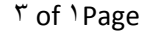

#### **Subnet ID=172.16.188.0**

5. Broadcast address of the subnet.

**Broad cast address = (Convert all the host bits in subnet ID to 1s)**

**Broadcast=10101100. 00010000. 10111101.11111111=172.16.189.255** Network Bits=16 Subnetwork Bits=7 Host Bits=9

# **Example 3**: **Given the following IP address 192.168.121.46 a subnet mask of 255.255.255.240/28 determine the following:**

1. Class of the IP

**C**

2. Default subnet mask

**255.255.255.0**

3. Network Address

**192.168.121.0**

4. Subnet ID

**11000000.10101000 .01111001 .00101110 (192.168.121.46) 11111111.11111111.11111111.11110000 (255.255.255.240/28) AND 11000000.10101000 .01111001 .00100000 192.168.121.32** Network Bits=24 Subnetwork Bit=4 Host Bits=4

5. Broadcast address of the subnet.

**Broad cast address = (Convert all the host bits in subnet ID to 1s)**

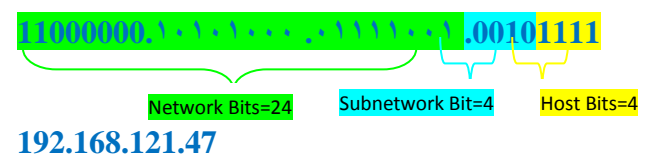